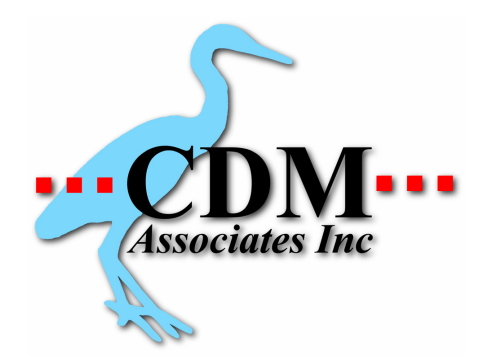

## **Rapid Cash Receipts**

This program allows you to distribute a cash receipt quickly by presenting all of a customer's open invoices in a browse window and letting you apply amounts to each as needed.

The program starts with a series of dialog boxes that ask you to enter the customer ID, check number and date, and the checking account to be used. If the customer has no open invoices, you are warned and returned to the Main Menu.

If the customer has open invoices, it pre-distributes the payment starting with the oldest open invoice first. You are then presented with a browse window that shows the invoice#, date, PO#, original amount, any previous payments, and the open amount. The rightmost column is used to enter the amount to apply to each invoice. For reference purposes, the title bar shows the customer ID, check # and the total amount of the payment. When you exit from the browse window, the distributed amounts are checked to make sure that the payment was fully applied, and that no individual invoice was overpaid. If there is a problem, you are given the details of the discrepancy, and you have the choice of going back and editing your entries, or aborting the payment entry.

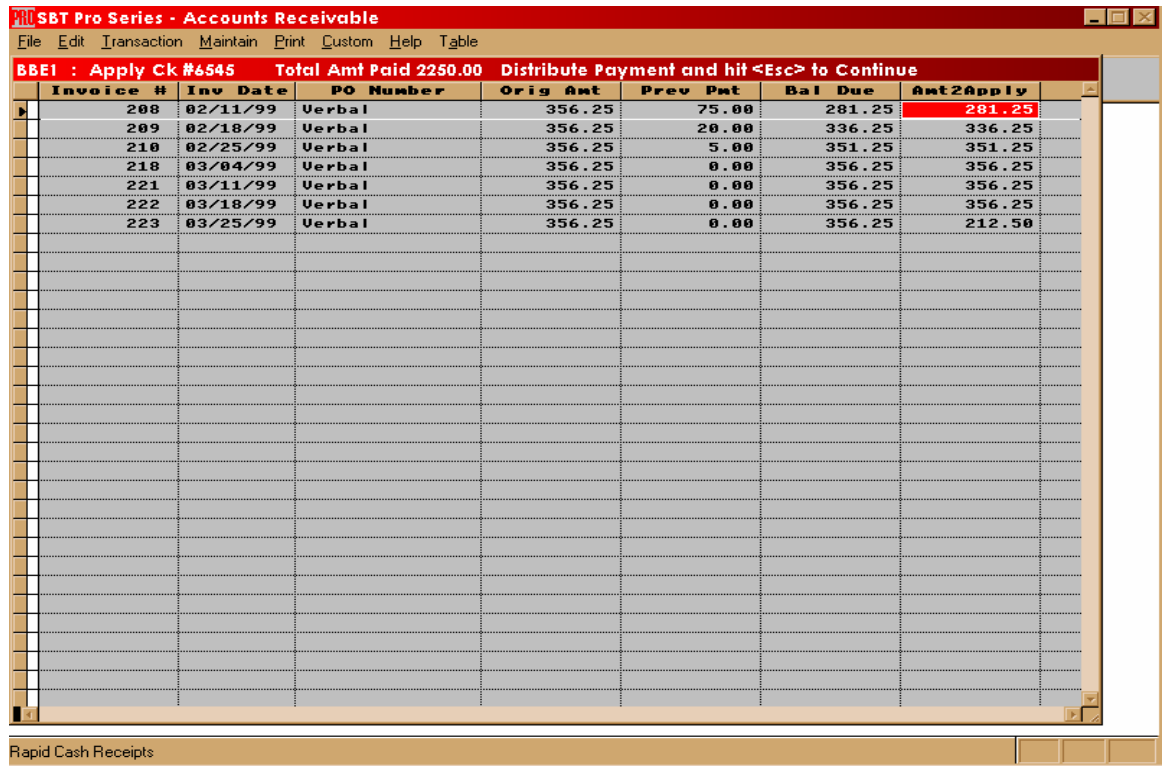

2 Grasshopper Lane Utica, NY 13501 866.400.0922 877.289.2701 Fax www.cdmassociates.net info@cdmassociates.net

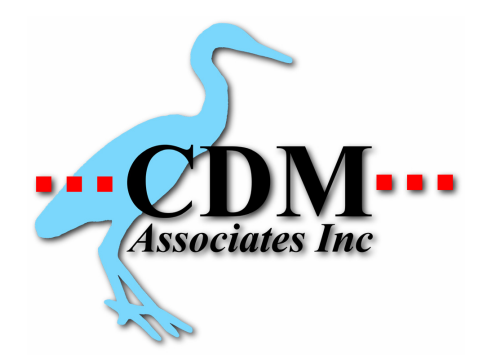

## **Installation Instructions:**

- 1. Copy ARCASP.FXP into the SBT root directory (eg F:\PRO60)
- 2. Addto the custom menu, command is

DO g\_extprg with "arcasp.fxp"

## **Notes:**

-This revision does not handle open credits. If a customer is paying more than their open balance, use the standard SBT program to enter the payment.

-If you under- or over- distribute the payment, you are shown the amount overapplied or remaining to apply. This can help you to spot invoices that may have been missed.

-Depending on your situation, you may not want the program to auto-distribute the payment starting with the oldest invoice. If this is the case, please let us know and we will provide you with an alternate version.

> Pro Series 5.0 all builds Suggested retail \$895

Copyright 2001-2009 CDM Associates Inc.